## **How To Jailbreak Ios 4 3 3 Untethered Ipod Touch 4g**

If you ally infatuation such a referred how to jailbreak ios 4 3 3 untethered ipod touch 4g book that will meet the expense of you worth, acquire the categorically best seller from us currently from several preferred autho

You may not be perplexed to enjoy every books collections how to jailbreak ios 4 3 3 untethered ipod touch 4g that we will agreed offer. It is not around the costs. It's just about what you compulsion currently. This how t (How To) Jailbreak iOS 4 with Greenpois0n (+ helpful tweaks)

NEW Redsn0w Jailbreak 4.1/4.2/4.2.1 iPhone 4S/4/3Gs/3G iPod Touch 4G/3G/2G MC And iPad 3.2.2How to Jailbreak an iPhone 4 on 7.1.2 iPhone 4 Jailbreak, Still possible in 20 Jailbreak iOS 10.3.4, 10.3.3 - 10 \*NO REVOKES\* (PERMANENT) Jailbreak iPhone 4 Install Cydia Running On iOS 7.1.2, 7.1.1, and iOS 7.1 Using 3uTools | New Update How to Jailbreak \u0026 Install Cydia iOS 10-10.3.3 iPad Mini 2 / iPhone 5sHow To Jailbreak iOS 13.7 - 13.5.1 NO Computer A9-11 iPhones! Odyssey iOS 13 Jailbreak UPDATI HOW TO JAILBREAK IOS 10.3.3-10.3.4 AND EDIT IOS FOR GPP UNLOCKING PURPOSES [ IPHONE 5/5C ] iOS 14.0.1 Jailbreak - How To, Download, No Computer (Unc0ver)

UnCover Jailbreak iOS |12.1.3|12.1.4 |12.2| on A7 to A11 iDevicesHow To Jailbreak iOS 10.0 - 10.3.4 (NO COMPUTER) (32 bit devices only) Jailbreak Apple TV 4 on tvOS 13 Cydia install iphone 4 ,4s in 2 minutes HindiHow to JAILBREAK IOS 10.3.4 NO COMPUTER! | New Helix Jailbreak IOS 10-10.3.4 | ENGLISH \u0026 TAGALOG *How to jailbreak iOS 9 on Mac* **How To Jailbreak Ios 4** Download Greenpois0n and open it up. Press the jailbreak button as soon as you're ready. Once the process starts, you'll only have 5 seconds to get in position. Hold down the sleep button at the...

Remove any lock screen passcode on your iPhone, then click the Jailbreak button on the Evasion app to begin the process. The app will retrieve information from the iDevice to generate jailbreak data. Then it will upload th **How to Jailbreak iPhone 4, 4s, 5, 5c, 5s, on iOS 7 with ...**

**Jailbreak iOS 4.1 on iPhone 4, 3GS with Limera1n [How to ...** Over the last few years, the jailbreak community has released a number of tools to jailbreak the iPhone, iPad and iPod touch for each iOS firmware file. To avoid any confusion, this page will have the most up-to-date infor

Jailbreak iPhone 4s iOS 9.3.5 Without Computer in 2020-Working IPhone 4 7.1.2 IOS update IOS 11 [ENG] Jailbreak.me 4.0 for iOS 9.1-9.3.4 - iPhone / iPad / iPod (32bit)

### **How to Jailbreak iOS 4.2.1**

It doesn't support the public version of iOS 12.3, iOS 12.3.1, iOS 12.3.1, iOS 12.3.2 and iOS 12.4 currently as Apple has patched the exploits that were used by the jailbreak tools. We recommend using unc0ver jailbreak for **Jailbreak iOS 12 - 12.4.1: How To, Download, and News**

**iOS 12.4 – iOS 12.4.9 jailbreak [Online] - Pangu8** iOS 10.3 Jailbreak. iOS 10.3 Jailbreak has been released by H3lix and H3lix supported iOS 10 - iOS 10.3.4 versions. This is compatible with 32-bit devices and is semi-untethered in nature which means that you need to re-ja

**[2020] How to Jailbreak iOS Device on Windows Computer Easily**

**Easy Jailbreak for Your IOS 4.2.1 IPhone/iPod : 3 Steps ...**

Step 1: Download Limera1n from here. Step 2: Connect your iPhone via USB to your computer and click on "make it ra1n" as seen in the screenshot below. Step 3: Now follow the following steps in this order: Now wait for the

### **How to Jailbreak iPhone, iPad and iPod Touch**

1-Hold the Power button on your iOS device down for 3 seconds: 2- Now simultaneously hold the Home button and keep the two buttons pressed for 10 seconds: 3- Now release the Power button while keeping the Home button press

## **How to Jailbreak an IPod Touch 4th Generation : 5 Steps ...**

After installation is complete, you need to trust developer H3lix by Installing on iPhone, iPad> select General settings> Device management and developer trust. Run H3lix application> press the jailbreak button (yellow)> w

# **H3lix Tool, IOS 10.3.4 Jailbreak On IPad 4 And IPhone 5**

# **iOS jailbreaking - Wikipedia**

Hey Guys! This is FearxxxMExxx, and today, I'll be making a video on How To Jailbreak Any iOS 7.1.2 Device in 5 Minutes! Below are all the helpful links: Pan...

## **How To Jailbreak Any iOS 7.1.2 / 8 Device in 5 Minutes ...**

**Jailbreak iOS 13.6 / iOS 13.6.1**

**Jailbreak iOS 11 to iOS 11.4.1 [Online method]**

### **iOS 10 - iOS 10.3.4 Jailbreak**

To jailbreak your iPhone 4 you need to have certain technical skills. Note: The iOS 7.1.2 jailbreak is tethered, you need to reconnect your phone to the pc after every restart! iOS 7/7.1.2 jailbreak uses an OpenSn0w exploi

### **How to Jailbreak iOS 7.1.2 on iPhone 4 [Video]**

Checkra1n Jailbreak For iOS 13.4 - 13.4.1 & Beta. Chekra1n team has released a new beta of their jailbreak tool (checkra1n 0.10.2 beta) with a cluster of bug fixes which support for iOS 13.4 and iOS 13.4.1. That update als

# **Jailbreak iOS 13.2/13.4 Without computer,Download,13 Beta ...**

Checkra1n Jailbreak released for iOS 12.3 - iOS 12.4.9 Jailbreak. Checkra1n is a new trend of Jailbreak which is based on checkm8 exploit. Now this is compatible up to iOS 12.4.9 jailbreak on A5-A11 devices. Also, this is

## **iOS 12 - iOS 12.4.9 Jailbreak**

In this guide, I am going to cover iOS jailbreak 11.4.1 to iOS 12.4 jailbreak using uncOver. A new update of uncOver had been released with the support of jailbreak 11.4.1. but the newly pushed update supporting up to iOS

Copyright code : 377c205ca00f1c193ba08fe14d4dc2b8

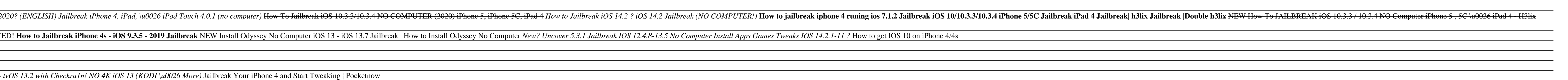

To jailbreak your iOS device, Checkra1n requires your device to be in recovery mode. Click " Next " and Checkra1n will help your iOS device enter recovery mode automatically. Click " Start " and follow the given instructio

Easy Jailbreak for Your IOS 4.2.1 IPhone/iPod: Have you been searching for how to jailbreak your iPhone/iPod TOuch on firware 4.2.1? Well your search ends here! This a tutorial on how to jailbreak your iPhone/iPod Touch in

On May 13, 2019, iOS 12.3 was released, including a patch to an exploit (sock\_puppet) by Ned Williamson of Google Project Zero. However, on the 18th of August 2019, it became known that Apple accidentally reintroduced thes

Appfrag jailbreak for iOS 13.6; Another fake iOS 13.6 Jailbreak no computer method promoted by Jailbreak iOS youtube channel. According to the video, you need to visit Appfrag.com site to download the Jailbreak configurati

Go to Settings ? General ? Profiles & Device Management ? Trust. Step 06 - Now run Unc0ver app from your iOS device and Tap on Jailbreak button to put your device on jailbreak status. Step 07 - After a few seconds, your de

Checkra1n jailbreak available for iOS 12.4 - iOS 12.4.9 Jailbreak. This is compatible with all device models which are powered A5-A11 Chips. This is developed by the Checkra1n team including qwertyoruiop using axi0mX' Chec